# Nocivité des défauts et propagation de fissures dans les équipements sous pression

Philippe Le Grognec\*, Saïd Hariri\*, Mansour Afzali\*\* & Haïdar Jaffal\*\*

*\* Ecole des Mines de Douai Département Technologie des Polymères et Composites & Ingénierie Mécanique 941 rue Charles Bourseul, BP 10838, F-59508 Douai cedex \*\* Centre Technique des Industries Mécaniques Pôle d'Activités "Dimensionnement, Simulation et Logiciels" 52 avenue Félix-Louat, BP 80067, F-60304 Senlis cedex legrognec@ensm-douai.fr*

# Résumé :

*L'objectif de ce travail est de déterminer l'évolution du degré de nocivité d'un défaut dans un équipement sous pression durant sa propagation. L'estimation du degré de nocivité d'une fissure passe par le calcul des facteurs d'intensité de contrainte à chaque état d'avancement du front de fissure. Les fissures considérées sont semi-elliptiques. Les géométries et chargements peuvent être complexes de façon à couvrir la majorité des cas industriels. La modélisation numérique par éléments finis s'appuie sur la création d'un bloc-fissure, représentant le maillage optimisé du voisinage de la discontinuité. La loi de Paris permet de décrire le comportement en fatigue sous chargement cyclique. Un programme spécifique (Python), alliant les avantages des codes de calcul Castem et Abaqus, permet d'automatiser la démarche de propagation et facilite l'évaluation de la durée de vie résiduelle d'une structure sous pression fissurée.*

# Abstract :

*The present study deals with the severity of cracks in pressure equipments, where such defects are often involved. The objective is to assess the growing harmfulness level of a given propagating defect, in order to predict the residual lifetime of a pressure equipment. The stress intensity factors are thus performed at each step during the crack front propagation. Our work is particularly concerned with the problems of shells including almost all sorts of practical defects, namely both internal and external, longitudinal or transverse semi-elliptic cracks. Use is made of an adjusted crack block so as to mesh the vicinity of the crack front, in the framework of the finite element method. Moreover, the Paris' law is generalized to the case of 3D fatigue crack extension. Finally, a Python program is particularly developed to automate the calculation process, only involving a local remeshing and jointly using Abaqus and Castem softwares.*

#### Mots-clefs :

## mécanique de la rupture ; éléments finis ; équipements sous pression

## 1 Introduction

La présence d'une fissure dans un équipement sous pression nécessite, pour des raisons de sécurité évidentes, de connaître de manière précise son degré de nocivité. Lorsque cette fissure se propage, sous chargement cyclique, il est important d'évaluer rapidement l'évolution de ce degré de nocivité et plus concrètement la durée de vie résiduelle de la structure fissurée. La résolution de ce type de problème, dans le cadre de la mécanique de la rupture, s'effectue classiquement par la méthode des éléments finis. Mais la simulation numérique de la propagation d'une fissure tridimensionnelle s'avère toujours délicate pour des raisons relatives au maillage. Le comportement asymptotique du champ de déplacement au voisinage du front de

fissure nécessite en effet l'utilisation locale d'un maillage extrêmement raffiné. Le remaillage de la structure complète à chaque état d'avancement du front étant prohibitif, une solution consiste à isoler la discontinuité dans un bloc-fissure, représentant le voisinage strict de la fissure, dont le maillage dépend de la taille du défaut et qui peut s'insérer à tout moment dans le reste de la structure, dont le maillage est fixé une fois pour toutes. On peut citer, entre autres, Dhondt (1998) qui propose, toujours dans le cadre de la méthode des éléments finis, une autre solution de remaillage local avec génération d'éléments hexaédriques au passage de la fissure. De manière plus générale, il existe des méthodes dites « sans maillage » qui permettent, en principe, de se débarrasser de toutes les difficultés liées au maillage, mais à un prix élevé. La X-FEM constitue un compromis entre ces solutions extrêmes, en conservant les intérêts du maillage, mais en s'affranchissant des contraintes géométriques et donc de la nécessité du remaillage par un enrichissement spécifique des fonctions de forme. La mise en œuvre de ces méthodes dans le cadre industriel qui nous concerne reste cependant encore inadaptée.

Dans cette étude, un outil de simulation de la propagation de fissures dans des équipements sous pression est proposé, basé sur ce concept de bloc-fissure et visant à minimiser le coût des opérations de maillage, prépondérants dans ce genre d'applications. On considère des structures de type coques contenant des fissures semi-elliptiques débouchantes. L'essentiel du travail repose sur la réalisation d'un programme en langage Python utilisant les atouts des codes de calcul Castem et Abaqus, choisis pour leur souplesse respective en termes de maillage et de modeleur géométrique, à défaut d'un outil polyvalent. Ce programme automatise complètement le calcul de propagation de fissure sur des géométries et des chargements a priori quelconques tout en assurant une précision constante dans le calcul des facteurs d'intensité de contrainte le long du front de fissure. A titre d'exemple, la loi de Paris permet de décrire le comportement en fatigue d'une fissure semi-elliptique circonférentielle externe dans un tube cylindrique.

## 2 Bloc-fissure

La modélisation tridimensionnelle d'une structure fissurée par éléments finis nécessite d'effectuer un maillage local spécifique autour de la surface de discontinuité, adapté au calcul des grandeurs associées à la mécanique de la rupture. On construit ainsi un bloc-fissure parallélépipédique représentant le maillage de la géométrie de la fissure et de son environnement proche, autrement dit de sa zone d'influence (Saffih *et al*. (2006); El Hakimi *et al*. (2007)). Ce blocfissure est paramétré en fonction de la taille et de la forme de la fissure, puis optimisé et calibré sur l'évaluation des facteurs d'intensité de contrainte (en mode I) ou de l'intégrale de contour J (voir Rice (1968) pour une définition précise) en comparaison avec les solutions de référence du CEA pour différentes géométries de cylindre fissuré (Chapuliot (2000)).

De manière indépendante, une attention particulière est portée au maillage surfacique de l'enveloppe extérieure du bloc-fissure, pour faciliter le raccordement des maillages du blocfissure et du reste de la structure dans la phase d'insertion future.

Le développement du bloc-fissure est conçu entièrement à l'aide du code de calcul par éléments finis Castem, qui s'avère idéal pour ce type de construction basée sur des transformations géométriques successives. Le maillage du bloc-fissure est constitué en grande partie d'éléments hexaèdres à 20 nœuds (CU20) et dans une moindre mesure d'éléments prismatiques à 15 nœuds (PR15), tous comportant des nœuds intermédiaires pour une interpolation quadratique.

Avant d'insérer ce bloc-fissure dans une structure de géométrie donnée, il nous faut lui donner la courbure adéquate. Cette opération d'enroulement du bloc-fissure dépend de la géométrie locale de la coque et précisément de l'orientation de la fissure dans cette coque (par exemple, la fissure peut être circonférentielle ou axiale, interne ou externe, dans le cas d'un cylindre).

#### 3 Automatisation du calcul

Pour permettre la résolution de problèmes avec des géométries complexes et faciliter la création ou l'importation de maillages de structures quelconques, le reste de la modélisation ainsi que le calcul seront effectués sur le code Abaqus. Une première étape consiste donc à transférer les données relatives au bloc-fissure de Castem vers Abaqus. Ensuite, la géométrie et le maillage sont complétés, et le chargement et les conditions aux limites précisées, avant de procéder au calcul des facteurs d'intensité de contrainte, évalués numériquement par la technique d'extension virtuelle de la fissure. La dernière étape consiste enfin en l'évaluation de l'avancement de la fissure.

## 3.1 Transfert des données

Avant de poursuivre la modélisation et le calcul sur Abaqus, il est nécessaire de transférer un certain nombre d'informations d'un logiciel à l'autre. On sauvegarde donc le maillage du bloc-fissure réalisé, c'est-à-dire la position des nœuds et la table de connectivité des éléments, ainsi que d'autres entités comme la ligne de nœuds représentant le front de fissure, la surface caractérisant la lèvre de la fissure, ou encore les surfaces qui serviront au raccordement avec le reste de la structure, dans un fichier d'extension *.sauv*. On convertit ensuite ce fichier provenant de Castem en un fichier d'entrée pour Abaqus d'extension *.inp* par l'intermédiaire d'un programme script en langage Perl et d'un fichier de définitions.

#### 3.2 Programme Python

L'automatisation de la démarche de calcul sur Abaqus nécessite l'utilisation de son interface script, en langage de programmation orienté objet Python. Un programme en langage Python est donc spécialement réalisé, permettant dans un premier temps de lancer Castem puis le programme de transfert Perl. Le corps du programme consiste ensuite en la réalisation du maillage du reste de la structure, la définition du matériau, des chargements et conditions aux limites, et enfin le calcul proprement dit avec particulièrement l'extraction et le lissage des facteurs d'intensité de contrainte le long du front de fissure.

La difficulté principale réside dans la construction du maillage global. A ce niveau, pour une structure relativement simple, il est envisageable de mailler le complément du bloc-fissure par des commandes script. Pour une structure plus complexe, et de manière générale puisque le maillage de la structure reste inchangé tout au long du calcul excepté le bloc-fissure, il est possible de générer le maillage du reste de la structure par l'intermédiaire de l'interface graphique. Le programme Python n'a plus qu'à importer le fichier d'extension *.inp* correspondant à ce maillage, tout comme il doit importer dans tous les cas le fichier équivalent relatif au blocfissure. Il ne reste alors plus qu'à assembler les deux maillages en localisant les deux parties l'une par rapport à l'autre puis en fusionnant les nœuds situés sur les surfaces de liaison (le maillage du bloc-fissure au niveau de ces surfaces est suffisamment simple pour être reproduit par l'interface graphique sur les surfaces associées et permettre un "collage" dans de bonnes conditions).

#### 3.3 Loi de fissuration par fatigue

Dans le cadre de ce travail, nous nous limitons au cas de la propagation d'une fissure plane, étant donné que le bloc-fissure a été construit sur la base d'un défaut plan semi-elliptique. La modélisation de la propagation en 3D est basée sur l'utilisation de la loi de Paris (Paris *et al*. (1963)) en chaque nœud du front de fissure dans le plan normal au front. On décrit ainsi l'avancement de chaque point du front de fissure en considérant seul l'effet du mode I prépondérant :

$$
\frac{da}{dN} = C \left(\Delta K\right)^m
$$

Dans cette formule, a représente la profondeur de la fissure, N le nombre de cycles, et  $\Delta K = K_{max} - K_{min}$  la variation du facteur d'intensité de contrainte au cours d'un cycle de chargement. C et m sont des grandeurs caractéristiques du matériau.

D'un point de vue pratique, on fait progresser le front de fissure en appliquant des incréments successifs de ∆N cycles chacun. A chaque incrément, après discrétisation en temps de l'équation précédente, on procède au calcul de  $\Delta a$  en chaque nœud du front de fissure afin de définir le nouveau front de fissure propagé. L'incrément suivant nécessite le remaillage d'une partie de la structure (pour tenir compte de l'avancée de la fissure) et plus précisément du blocfissure. Pour se conformer à la définition semi-elliptique des fissures, on détermine à chaque incrément les nouvelles dimensions a et c correspondant au mieux, au sens des moindres carrés, à la fissure propagée obtenue numériquement nœud par nœud.

Finalement, les différentes étapes de construction du modèle et de résolution du problème de propagation de fissure sont résumées dans l'organigramme de la figure 1. L'utilisateur doit fournir en entrée le maillage de la structure (excepté le bloc-fissure), la géométrie locale de la coque à l'endroit où viendra s'insérer le bloc (épaisseur et courbures) et les dimensions initiales de la fissure. En sortie, on dispose des facteurs d'intensité de contrainte à tous les incréments de calcul (tous les N cycles de chargement) et de l'évolution de la géométrie de la fissure.

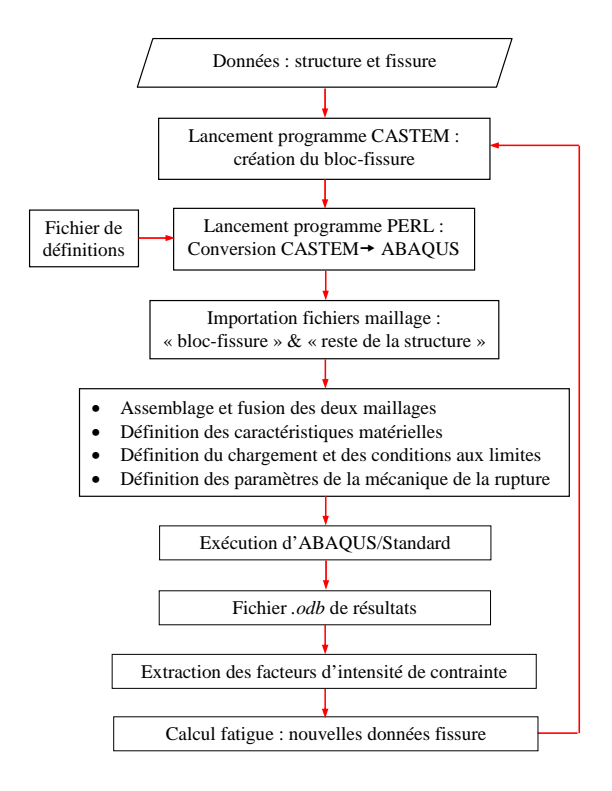

FIG. 1 – Programme Python

## 4 Exemple d'application

A titre d'illustration, nous prenons l'exemple de la propagation d'une fissure semi-elliptique circonférentielle externe dans un cylindre sous pression interne. Le cylindre est caractérisé par circonferentielle externe dans un cylindre sous pression interne. Le cylindre est caracterise par<br>son rayon interne  $R = 600$  mm, son épaisseur  $t = 60$  mm et sa longueur  $L = 4\sqrt{Rt}$ . La fissure initiale est définie par le rapport  $a/t = 0.4$  (profondeur de la fissure/épaisseur de la coque) et  $c/a = 4$  (demi-longueur/profondeur de la fissure).

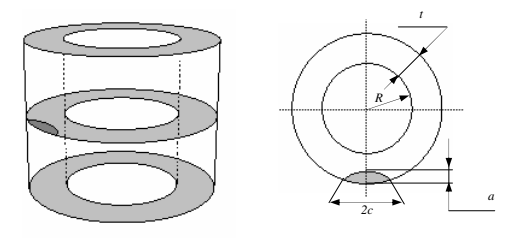

FIG. 2 – Définition des paramètres géométriques

Le matériau utilisé est un acier de module d'Young  $E = 200000$   $MPa$  et de coefficient de Poisson  $\nu = 0.3$ . Les paramètres intervenant dans la loi de Paris sont :  $C = 10^{-8} MPa^{-4}mm^{-1}$ et  $m = 4$ . Le chargement est une pression interne de 1  $MPa$  et une traction équivalente sur la couronne supérieure pour prendre en compte l'effet de fond et solliciter la fissure suivant son mode d'ouverture. On se limite à la modélisation d'un quart de la structure en tenant compte des symétries.

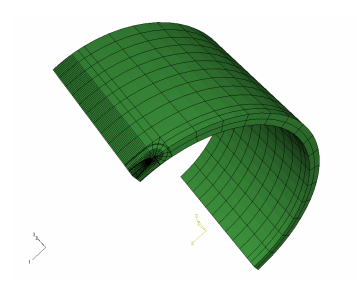

FIG. 3 – Maillage du quart de cylindre fissuré

La figure 4 montre l'évolution de la géométrie de la fissure en affichant la configuration tous les 100 cycles de charge-décharge jusqu'à l'obtention d'une fissure presque traversante. En pratique, dans les équipements sous pression, la situation devient critique bien avant que la fissure ne débouche complètement. Ici, le calcul est formellement poursuivi jusqu'à ce stade, sans critère supplémentaire, et montre ainsi davantage le phénomène naturel de circularisation de la fissure.

## 5 Conclusion

Cette étude concerne la modélisation numérique de la propagation de fissures dans les structures sous pression et consiste en le développement d'un outil de simulation spécifique. Dans

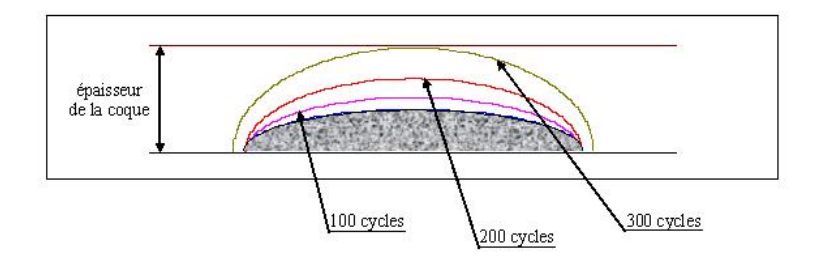

FIG. 4 – Propagation de la fissure semi-elliptique

le cadre de la méthode des éléments finis, on s'appuie sur la notion de bloc-fissure qui permet d'optimiser le maillage au voisinage de la singularité tout en limitant le remaillage lors de la propagation à la seule zone d'influence de la fissure. Un bloc-fissure est donc réalisé sous Castem pour une fissure plane semi-elliptique. Les données sont converties d'un fichier de sortie de Castem vers un fichier d'entrée d'Abaqus, de manière systématique, par l'intermédiaire d'un programme script Perl.

Les opérations restantes sont effectuées sur Abaqus, à savoir l'insertion du bloc-fissure dans la structure (dont le maillage peut être effectué via l'interface graphique ABAQUS/CAE), la définition des données de type matériau, chargements et conditions aux limites et le calcul des facteurs d'intensité de contrainte. Ces différentes phases de la modélisation, de la création du bloc-fissure jusqu'au calcul proprement dit, font l'objet d'un programme script Python. Enfin, en vue d'une analyse de la fissuration par fatigue de la structure considérée, un module de propagation, décrivant la progression d'une fissure à l'aide de la loi de Paris et en respectant la géométrie elliptique plane du front de fissure à chaque instant, vient compléter le programme précédent.

Une attention toute particulière est portée à la réalisation des transitions entre les différents codes de calcul pour assurer l'automatisation du procédé et produire un outil fiable et efficace de dimensionnement d'équipements sous pression fissurés fournissant rapidement une bonne estimation de leur durée de vie.

## Références

- Chapuliot, S. 2000 Formulaire de  $K_I$  pour les tubes avec un défaut de surface semi-elliptique longitudinal ou circonférentiel, interne ou externe. *Rapport de recherche - CEA* R-5900
- Dhondt, G. 1998 Cutting of a 3D finite element mesh for automatic mode I crack propagation calculations. *International Journal for Numerical Methods in Engineering* 42 749-772
- El Hakimi, A., Hariri, S., Laksimi, A., Le Grognec, P., Azari, Z. 2007 Etude numérique et semi-analytique de la nocivité de défauts dans les coques sphériques. *Revue européenne de mécanique numérique* 16 79-101
- Paris, P.C., Erdogan, F.A. 1963 A critical analysis of crack propagation laws. *Journal of Basic Engineering* 85 528-534
- Rice, J.R. 1968 A path-independent integral and the approximate analysis of strain concentration by notches and cracks. *Journal of Applied Mechanics* 35 379-386
- Saffih, A., Hariri, S. 2006 Numerical study of elliptical cracks in cylinders with a thickness transition. *International Journal of Pressure Vessels and Piping* 83 35-41